#### **The Java Virtual Machine**

Martin Schöberl

# **Overview**

- **Review Java/JVM**
- **JVM Bytecodes**
- **Short bytecode examples**
- **Class information**
- **Parameter passing**

#### Java system overview

Java Application

Java Programming Language

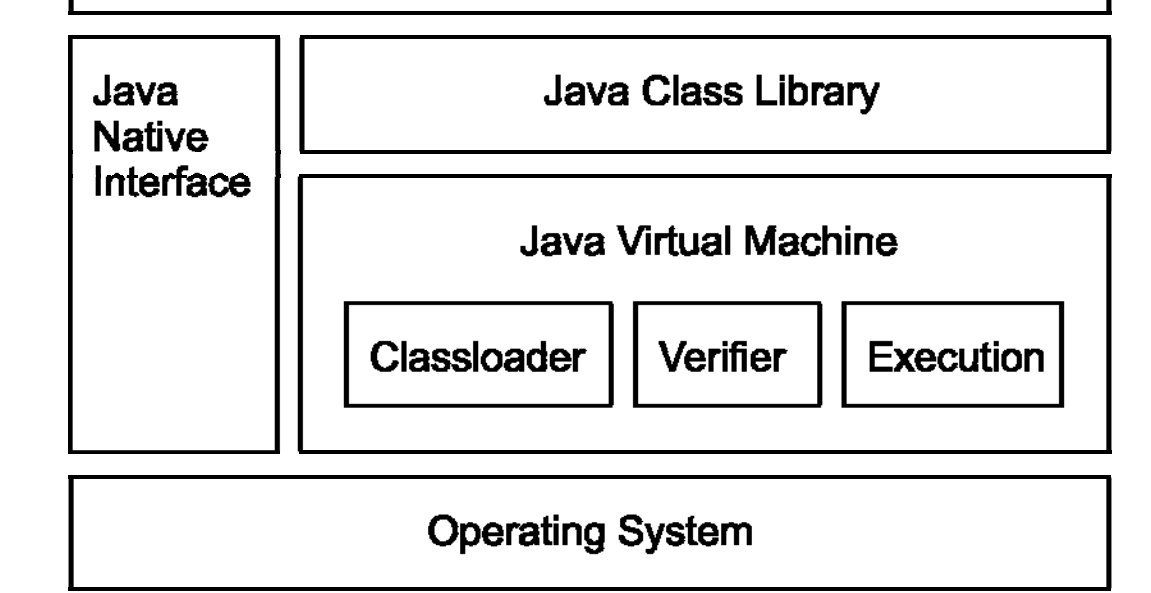

# Java Technology

- **The Java programming language**
- **The library (JDK)**
- **The Java virtual machine (JVM)** 
	- **An instruction set and the meaning of** those instructions – the *bytecodes*
	- **A** binary format the *class file* format
	- **An algorithm to** *verify* **the class file**

# JVM Data Types

reference Pointer to an object or array

- int32-bit integer (signed)
- long 64-bit integer (signed)
- float32-bit floating-point (IEEE 754-1985)
- double 64-bit floating-point (IEEE 754-1985)

 $\mathcal{L}^{\text{max}}_{\text{max}}$ No boolean, char, byte, and short types

- **Stack contains only 32-bit and 64-bit data**
- **EXCONVERSION INSTRUCTIONS**

# JVM Instruction Set

- **The** *Bytecodes*
- **Operations on the operand stack**
- **D** Variable length
- **Simple, e.g. i add**
- **Complex, e.g. new**
- **Symbolic references**
- **201 different instructions**

# Instruction Types

- **Arithmetic**
- **Load and store**
- **Type conversion**
- **Object creation and manipulation**
- **Operand stack manipulation**
- **Control transfer**
- **Method invocation and return**

# Arithmetic Instructions

- **Operate on the values from the stack**
- **Push the result back onto the stack**
- **Instructions for int, I ong, float and** double
- **Service Service No direct support for byte, short or** char types
	- **Handled by int operations and type** conversion

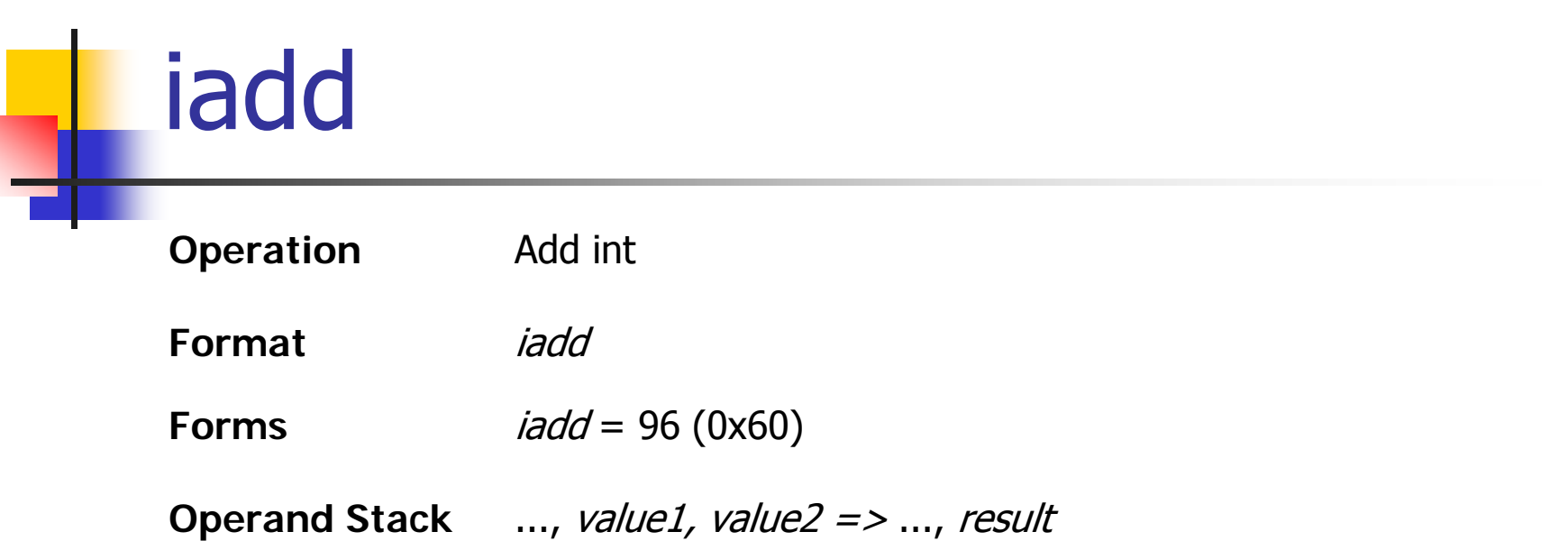

- Both *value1* and *value2* must be of type int. The values are popped from the operand stack. The int result is value1 + value2. The result is pushed onto the operand stack.
- The result is the 32 low-order bits of the true mathematical result in a sufficiently<br>wide two's-complement format, represented as a value of type int. If overflow<br>occurs, then the sign of the result may not be the same as
- Despite the fact that overflow may occur, execution of an *iadd* instruction never throws a runtime exception.

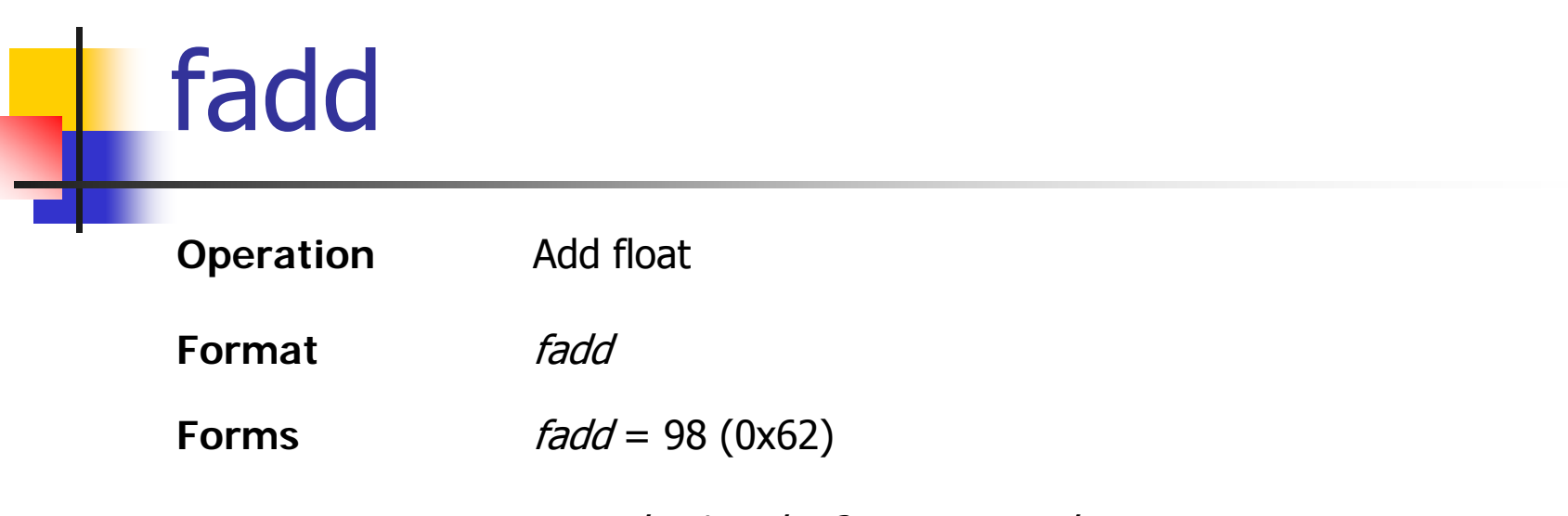

**Operand Stack** ..., value1, value2 => ..., result

Both *value1* and *value2* must be of type float. The values are popped from the n *value1* and *value2* must be of type float. The values are popped from the<br>operand stack and undergo value set conversion, resulting in *value1'* and<br>*value2'*. The float *result* is *value1'* + *value2'*. The *result* value2'. The float *result* is value1' + value2'. The result is pushed onto the operand stack.

The result of an *fadd* instruction is governed by the rules of IEEE arithmetic. The Java virtual machine requires support of gradual underflow as defined by IEEE<br>754. Despite the fact that overflow, underflow, or loss of precision may occur,<br>execution of an *fadd* instruction never throws a runtime ex

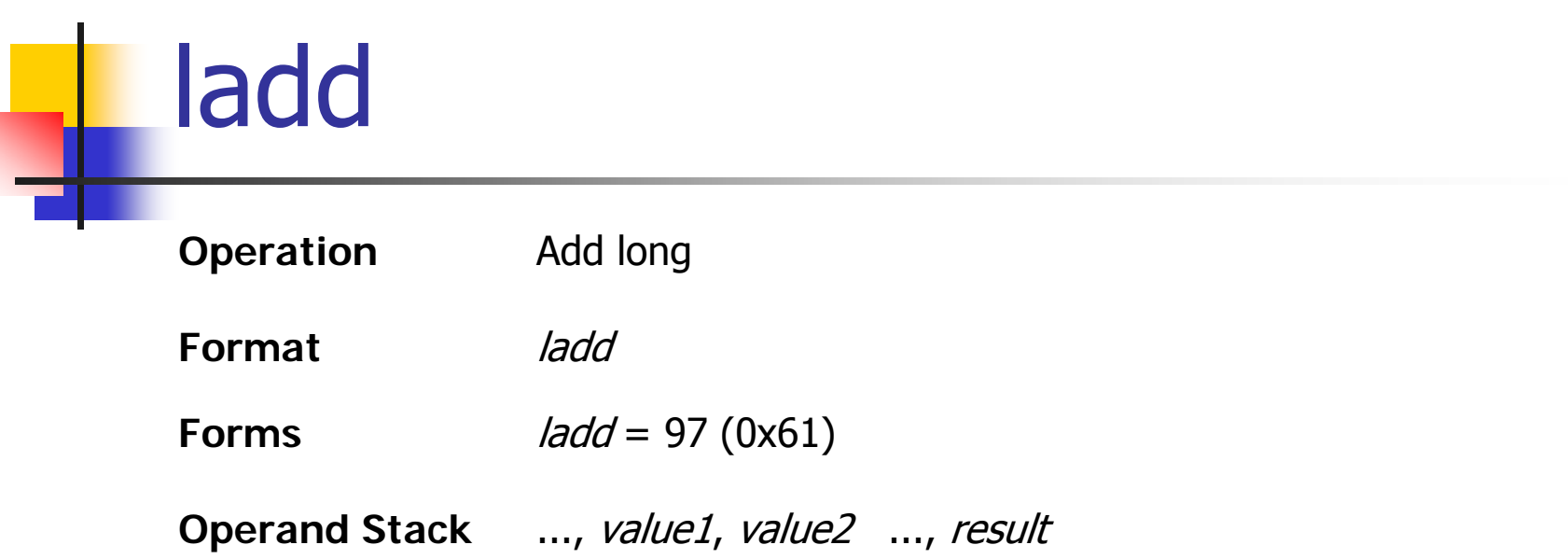

- Both *value1* and *value2* must be of type long. The values are popped from the operand stack. The long *result* is *value1* + *value2*. The *result* is pushed onto the operand stack.
- The result is the 64 low-order bits of the true mathematical result in a sufficiently<br>wide two's-complement format, represented as a value of type long. If overflow<br>occurs, the sign of the result may not be the same as the
- Despite the fact that overflow may occur, execution of an *ladd* instruction never throws a runtime exception.

#### Arithmetic Instructions

- F. Add: iadd, ladd, fadd, dadd
- F. Subtract: isub, Isub, fsub, dsub
- F. Multiply: imul, lmul, fmul, dmul
- F. Divide: idiv, ldiv, fdiv, ddiv
- $\mathcal{L}_{\mathrm{max}}$ Remainder: *irem, Irem, frem, drem*
- F. Negate: ineg, lneg, fneg, dneg
- F. Shift: ishl, ishr, iushr, lshl, lshr, lushr
- $\mathcal{L}^{\mathcal{L}}$ Bitwise OR: ior, lor
- F. Bitwise AND: iand, land
- F. Bitwise exclusive OR: ixor, lxor
- F. Local variable increment: *iinc*
- F. Comparison: dcmpg, dcmpl, fcmpg, fcmpl, lcmp

# Load and Store Instructions

#### ■ Load

- **Push value from local variable onto stack**
- **Push a constant onto the stack**
- **B** Store
	- **Transfer value from the stack to a local** variable
- **Typed instructions**
- **Short versions**

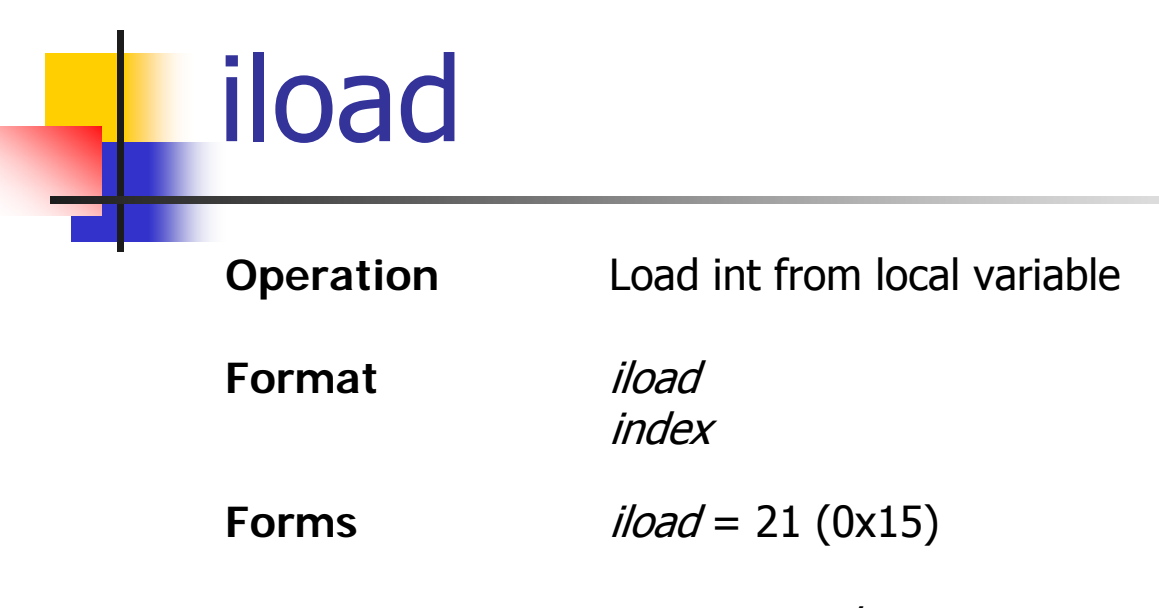

**Operand Stack** ... => ..., value

The *index* is an unsigned byte that must be an index into the local variable array of<br>the current frame. The local variable at *index* must contain an int. The *value* of the local variable at *index* is pushed onto the operand stack.

The *iload* opcode can be used in conjunction with the *wide* instruction to access a local variable using a two-byte unsigned index.

iload\_<n>

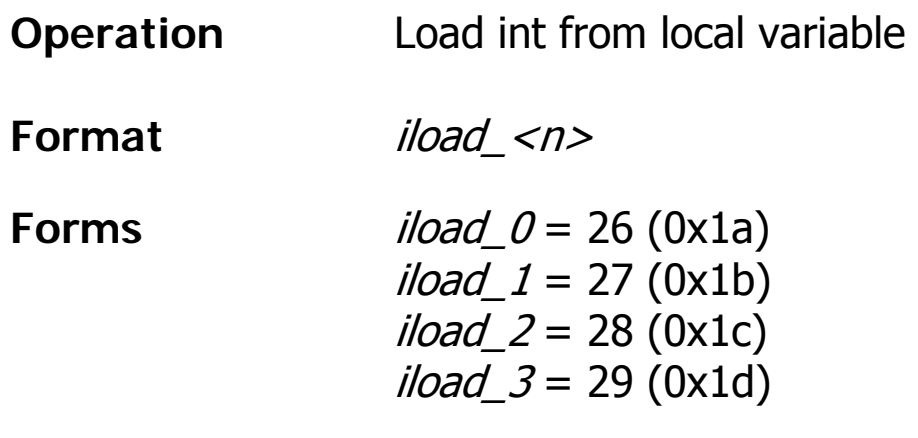

**Operand Stack** ... => ..., value

The *<n>* must be an index into the local variable array of the current frame. The local variable at *<n>* must contain an int. The *value* of the local variable at *</* local variable at  $\langle n \rangle$  must contain an int. The *value* of the local variable at  $\langle n \rangle$ is pushed onto the operand stack.

Each of the *iload\_<n>* instructions is the same as *iload* with an *index* of  $\langle n \rangle$ , except that the operand  $\langle n \rangle$  is implicit.

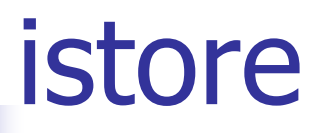

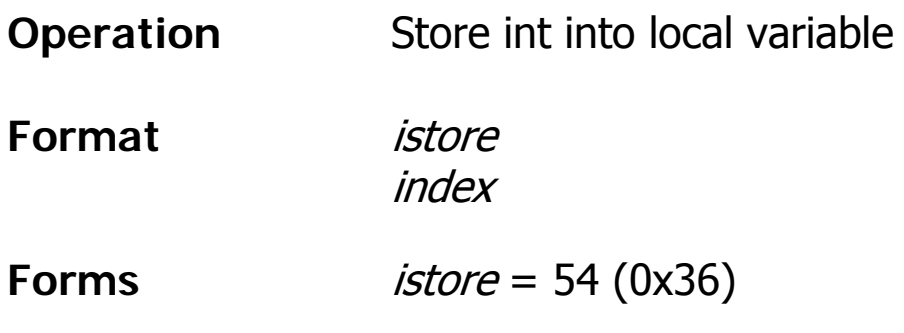

**Operand Stack** ..., value => ...

The *index* is an unsigned byte that must be an index into the local variable array of<br>the current frame. The *value* on the top of the operand stack must be of type the current frame. The *value* on the top of the operand stack must be of type<br>int. It is popped from the operand stack, and the value of the local variable at<br>*index* is set to *value*. index is set to value.

The *istore* opcode can be used in conjunction with the *wide* instruction to access a local variable using a two-byte unsigned index.

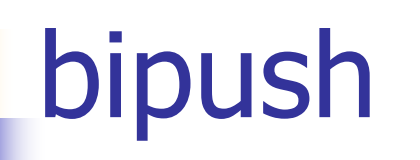

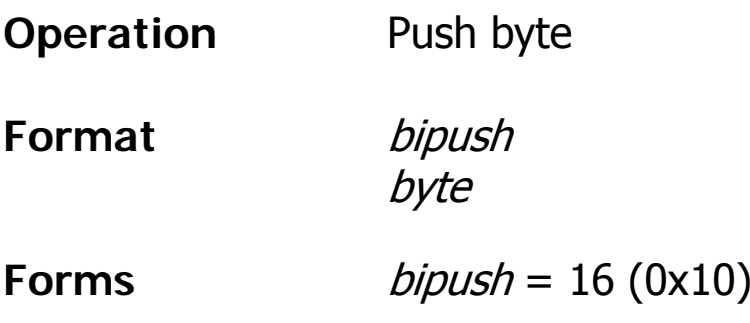

**Operand Stack** ... => ..., value

The immediate *byte* is sign-extended to an int *value*. That *value* is pushed onto the operand stack.

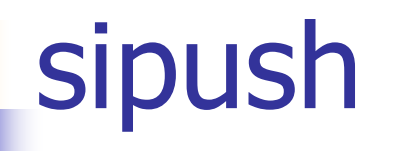

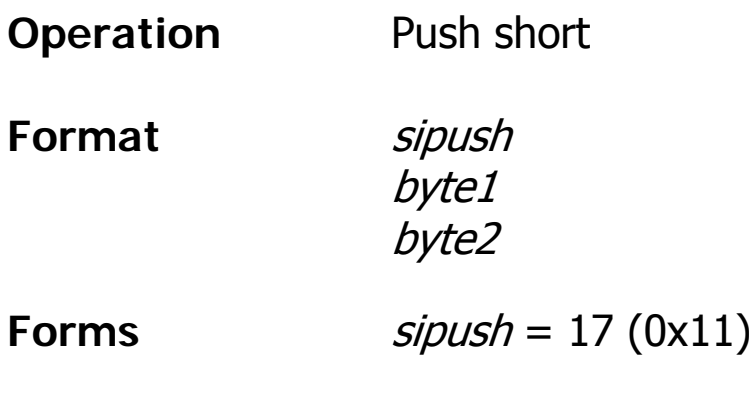

**Operand Stack** ... => ..., value

The immediate unsigned *byte1* and *byte2* values are assembled into an intermediate short where the value of the short is  $(bytel << 8) | byte2$ . The intermediate value is then sign-extended to an int *value*. That *value* is pushe

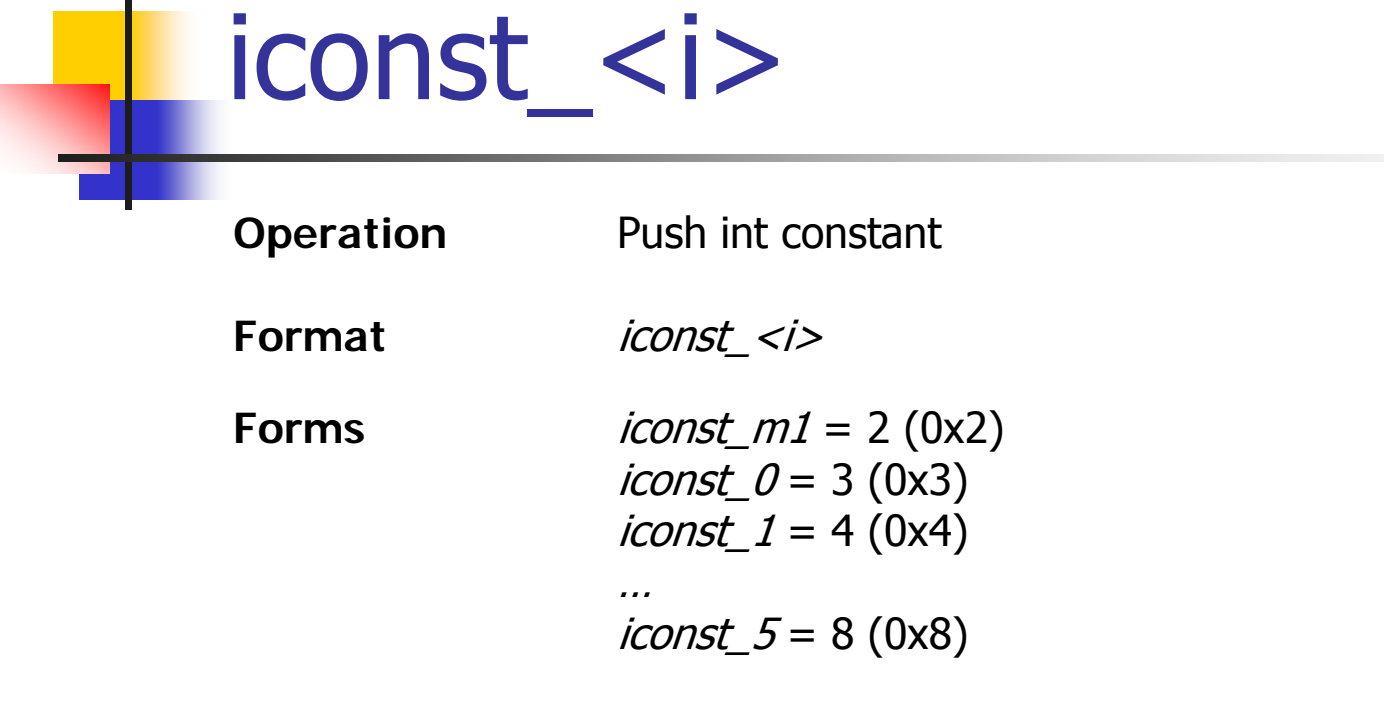

**Operand Stack** ... => ..., <i>

Push the int constant  $\langle i \rangle$  (-1, 0, 1, 2, 3, 4 or 5) onto the operand stack.

Each of this family of instructions is equivalent to *bipush*  $\langle i \rangle$  for the respective value of  $\langle i \rangle$ , except that the operand  $\langle i \rangle$  is implicit.

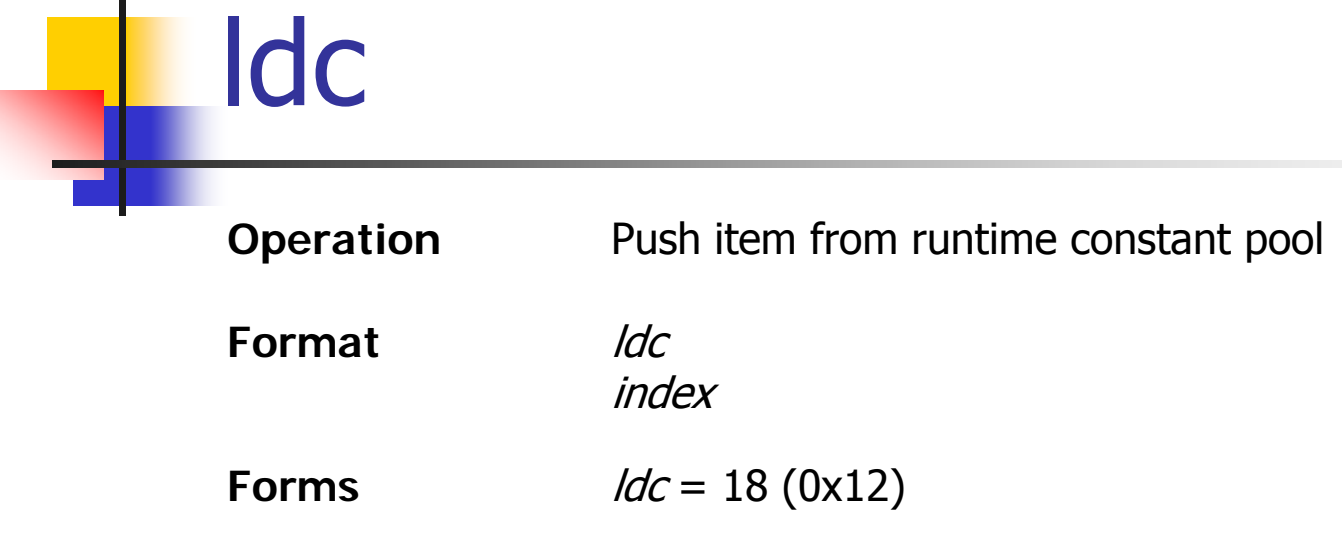

- **Operand Stack** ... => ..., value
- The *index* is an unsigned byte that must be a valid index into the runtime constant pool of the current class. The runtime constant pool entry at *index* either must<br>be a runtime constant of type int or float, or must be a symbolic reference to a<br>string literal.
- If the runtime constant pool entry is a runtime constant of type int or float, the numeric *value* of that runtime constant is pushed onto the operand stack as an int or float, respectively.
- Otherwise, the runtime constant pool entry must be a reference to an instance of class String representing a string literal. A reference to that instance, *value*, is<br>pushed onto the operand stack.

# Load and Store Instructions

- Ξ Load a local variable
	- iload, iload\_<n>, lload, lload\_<n>, fload, fload\_<n>, dload, dload\_<n>, aload, aload\_<n>
- **Store a local variable** 
	- П istore, istore\_<n>, lstore, lstore\_<n>, fstore, fstore\_<n>, dstore, dstore\_<n>, astore, astore\_<n>
- **Load a constant** 
	- Π bipush, sipush, ldc, ldc\_w, ldc2\_w, aconst\_null, iconst\_m1, iconst\_<i>, lconst\_<l>, fconst\_<f>, dconst\_<d>
- **Nider index, or larger immediate operand** 
	- wide

## Load/Add/Store Example

- int a, b, c;
- $a = 1$ ;
- $b = 123$ ;
- $c = a+b$ ;
- 0: iconst\_1
- 1: istore\_0 // a
- 2: bipush 123
- 4: istore\_1 // b
- 5: iload\_0 // a
- 6: iload\_1 // b
- 7: iadd
- 8: istore\_2 // c

# Type Conversion

- $\mathcal{L}_{\mathrm{max}}$  Widening numeric conversions
	- $\textcolor{red}{\bullet}$  int to long, float, or double
	- П I ong to float or double
	- $\blacksquare$  float to double
	- 1 *i2l, i2f, i2d, l2f, l2d,* and *f2d*
- **Narrowing numeric conversions** 
	- П int to byte, short, or char
	- Π long to int
	- П float to int or long
	- П double to int, long, or float
	- **i** *i2b, i2c, i2s, I2i, f2i, f2l, d2i, d2l,* and *d2f*

#### Conversion Example

short s;  $s = 1;$  $++s;$ 

- 0: iconst\_1
- 1: istore\_0
- 2: iload\_0
- 3: iconst\_1
- 4: iadd
- 5: i2s // truncate
- 6: istore\_0

#### Object Instructions

- **Create a new class instance or array** 
	- new, newarray, anewarray, multianewarray
- **Field access** 
	- getfield, putfield, getstatic, putstatic
- **Array load, store** 
	- baload, caload, saload, iaload, laload, faload, daload, aaload
	- П bastore, castore, sastore, iastore, lastore, fastore, dastore, aastore
- **Length of an array** 
	- **arraylength**
- **Check properties** 
	- instanceof, checkcast

# Object Creation

```
Object create() {
   return new Object();
}
```
- $0:$  new #2; //class Object
- 3: dup
- 4: invokespecial #1; //Method java/lang/Object."<init>":()V
- 7: areturn

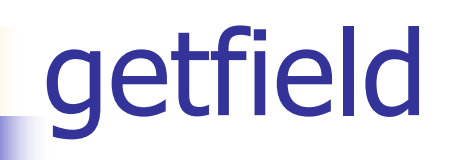

**Operation** Fetch field from object

**Format**

 getfield indexbyte1 indexbyte2

**Forms** $qetfield = 180 (0xb4)$ 

**Operand Stack** ..., objectref => ..., value

The *objectref*, which must be of type reference, is popped from the operand stack.<br>The unsigned *indexbyte1* and *indexbyte2* are used to construct an index into the runtime constant pool of the current class, where the must be a symbolic reference to a field, which gives the name and descriptor of the field as well as a symbolic reference to the class in which the field is to be found. The referenced field is resolved. The *value* of the referenced field in objectref is fetched and pushed onto the operand stack.

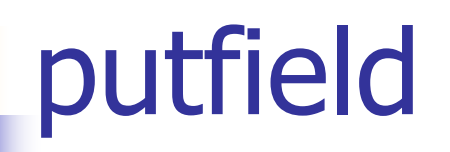

**Operation** Set field in object

**Format**

 putfield indexbyte1 indexbyte2

**Forms** $putfield = 181 (0xb5)$ 

**Operand Stack** ..., *objectref*, *value* => ...

The unsigned *indexbyte1* and *indexbyte2* are used to construct an index into the runtime constant pool of the current class...

The *value* and *objectref* are popped from the operand stack. The *objectref* must be of type reference. The referenced field in *objectref* is set to *value.* 

Field Access

static int statVal; private int privVal;

void foo() {

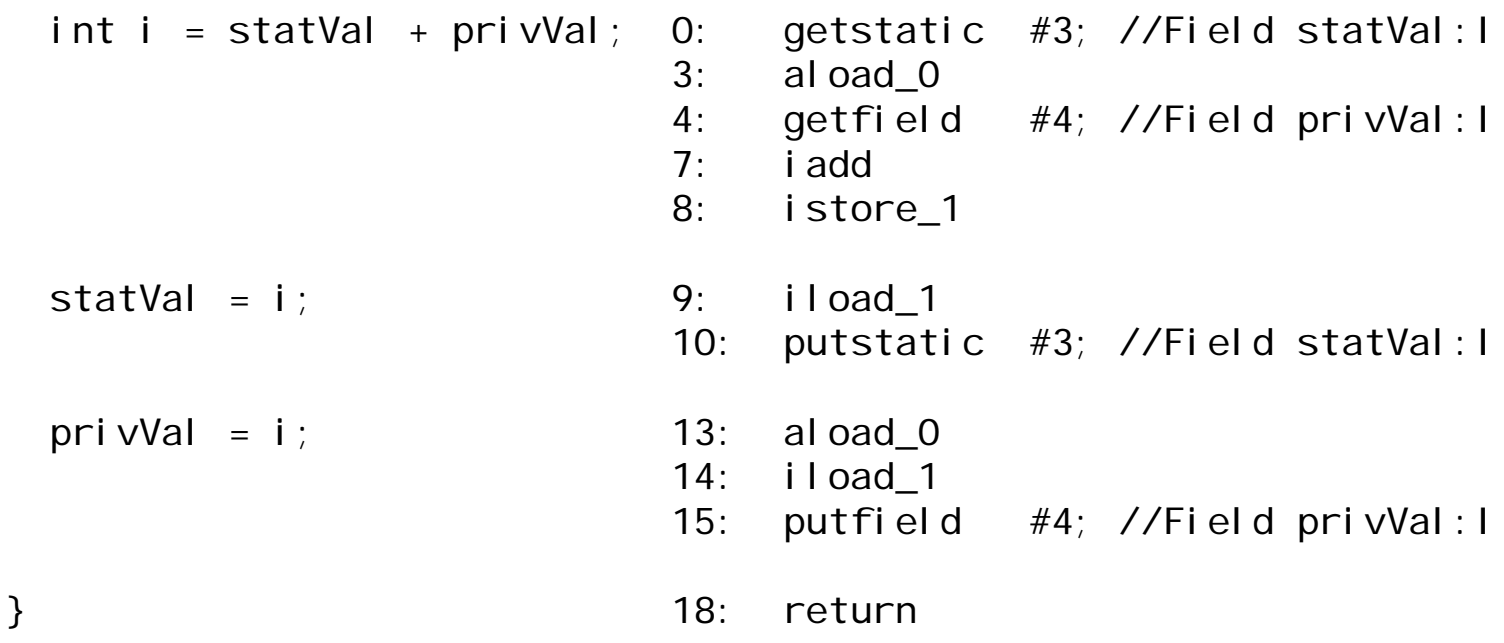

The Java virtual machine 29

# Operand Stack Manipulation

- $\mathcal{L}_{\mathcal{A}}$  Direct manipulation of the operand stack
	- *pop*, *pop2*
	- dup, dup2, dup\_x1, dup2\_x1, dup\_x2, dup<sub>2</sub> x<sub>2</sub>

swap

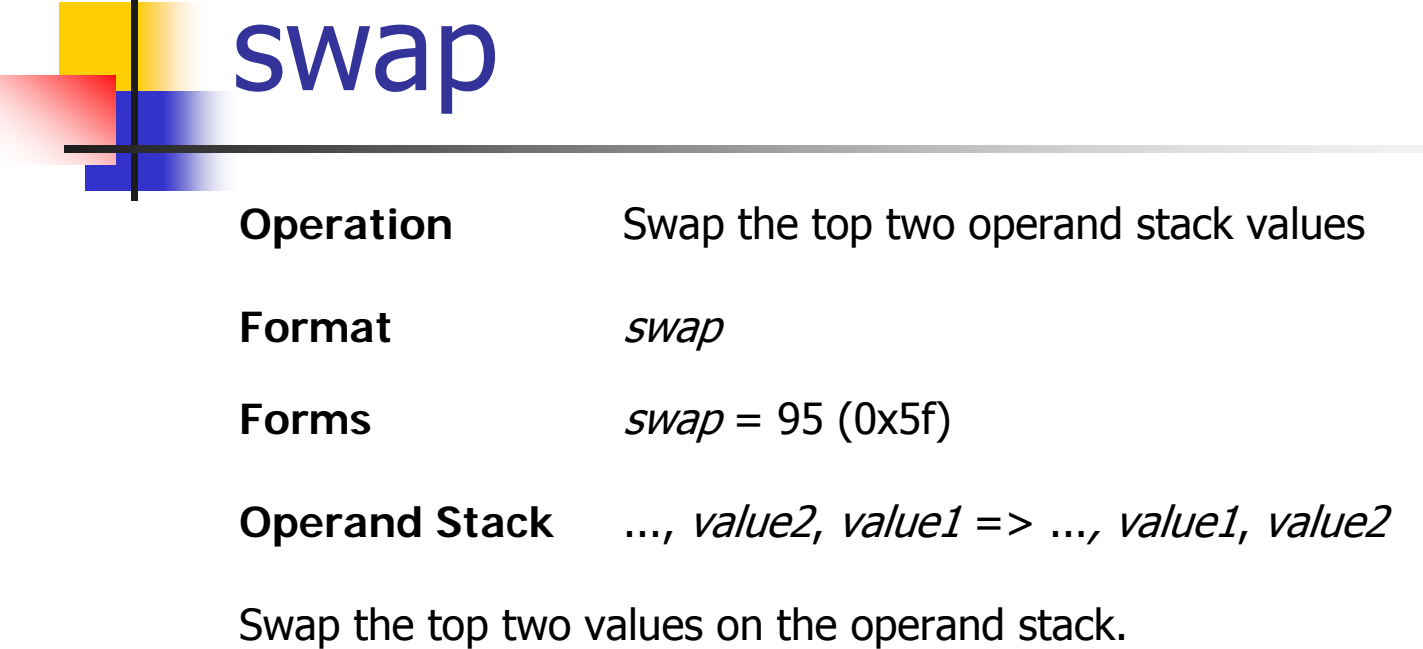

П

# Control Transfer

- **Conditional branch** 
	- ifeq, iflt, ifle, ifne, ifgt, ifge, ifnull, ifnonnull, if\_icmpeq, if\_icmpne, if\_icmplt, if\_icmpgt, if icmple, if icmpge, if acmpeq, if acmpne.
- Switch
	- П tableswitch, lookupswitch.
- **Unconditional branch** 
	- goto, goto\_w, jsr, jsr\_w, ret.

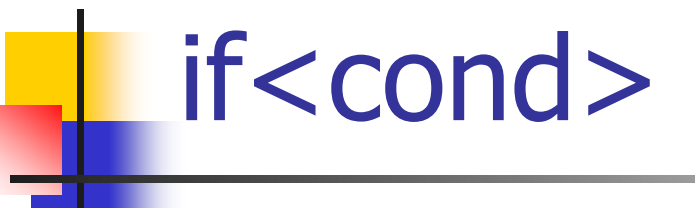

…

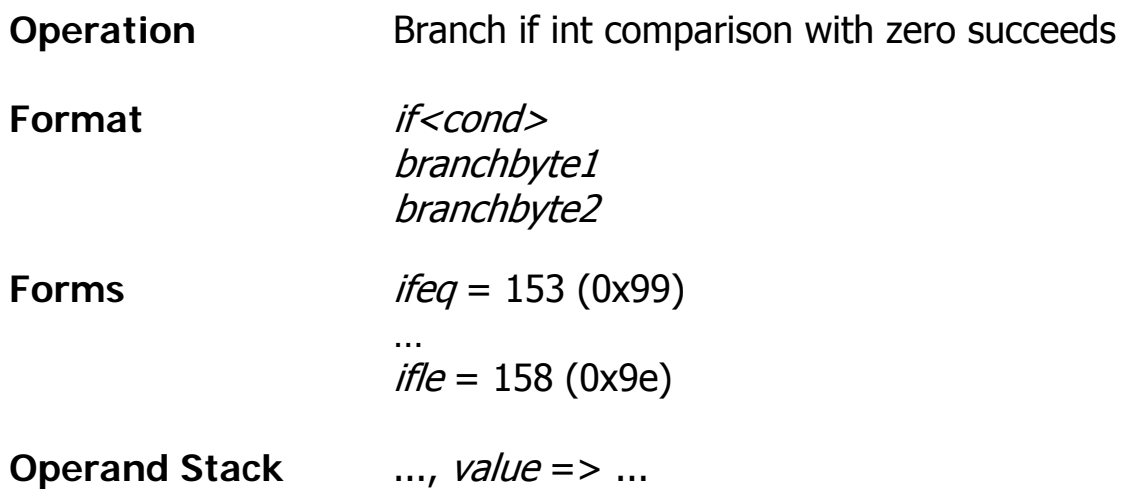

The *value* is popped from the operand stack and compared against zero. All comparisons are signed:

eq succeeds if and only if  $value = 0$ 

*le* succeeds if and only if *value* ≤ 0

If the comparison succeeds, *branchbyte1* and *branchbyte2* are used to construct a signed 16-bit<br>offset. Execution then proceeds at that offset from the address of the opcode of this<br>*if<cond>* instruction. Otherwise, exe *if<cond>* instruction. Otherwise, execution proceeds at the address of the instruction<br>following this *if<cond>* instruction.

The Java virtual machine 33

# Method Invocation, Return

#### Ξ invokevirtual

- Invokes an instance method of an object, dispatching on the (virtual) type of the object.
- П This is the normal method dispatch in the Java programming language
- **Filterface** 
	- **I** Invokes a method that is implemented by an interface

#### invokespecial

- **I** Invokes an instance method requiring special handling
- Instance initialization method, a private method, or a superclass method
- **n** invokestatic
	- **EXTENS** Invokes a class (static) method

#### invokevirtual

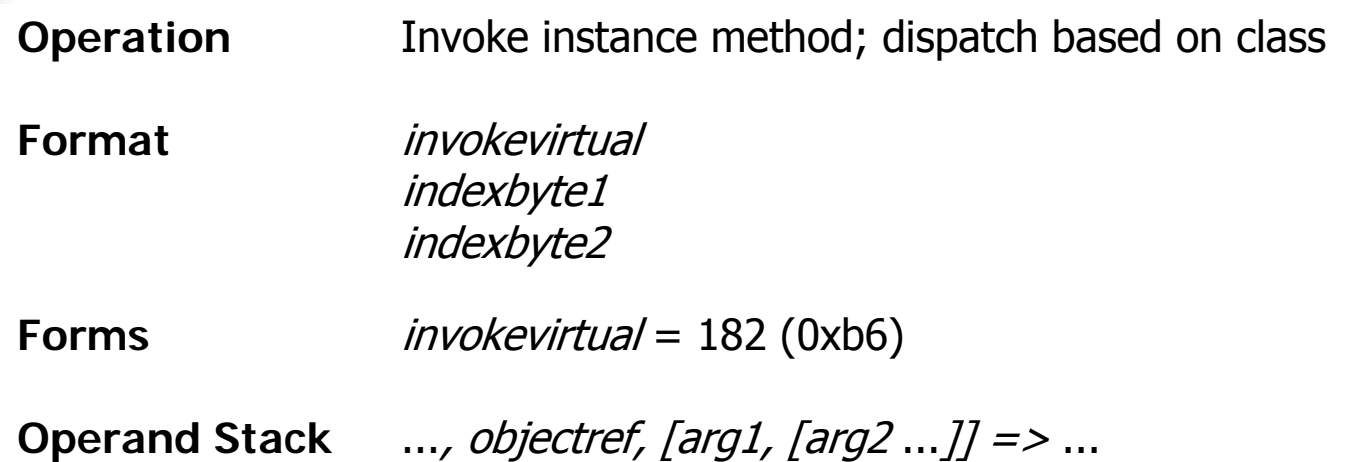

The unsigned *indexbyte1* and *indexbyte2* are used to construct an index into the runtime constant pool...

The *objectref* must be followed on the operand stack by *nargs* argument values, where the number, type, and order of the values must be consistent with the descriptor of the selected instance method.

If the method is synchronized, the monitor associated with *objectref* is acquired or reentered.

# Class Information

- **Instance size**
- **Static (class) variables**
- **Number 19 Virtual method table**
- **Interface table**
- **Constant pool**
- **Reference to super class**

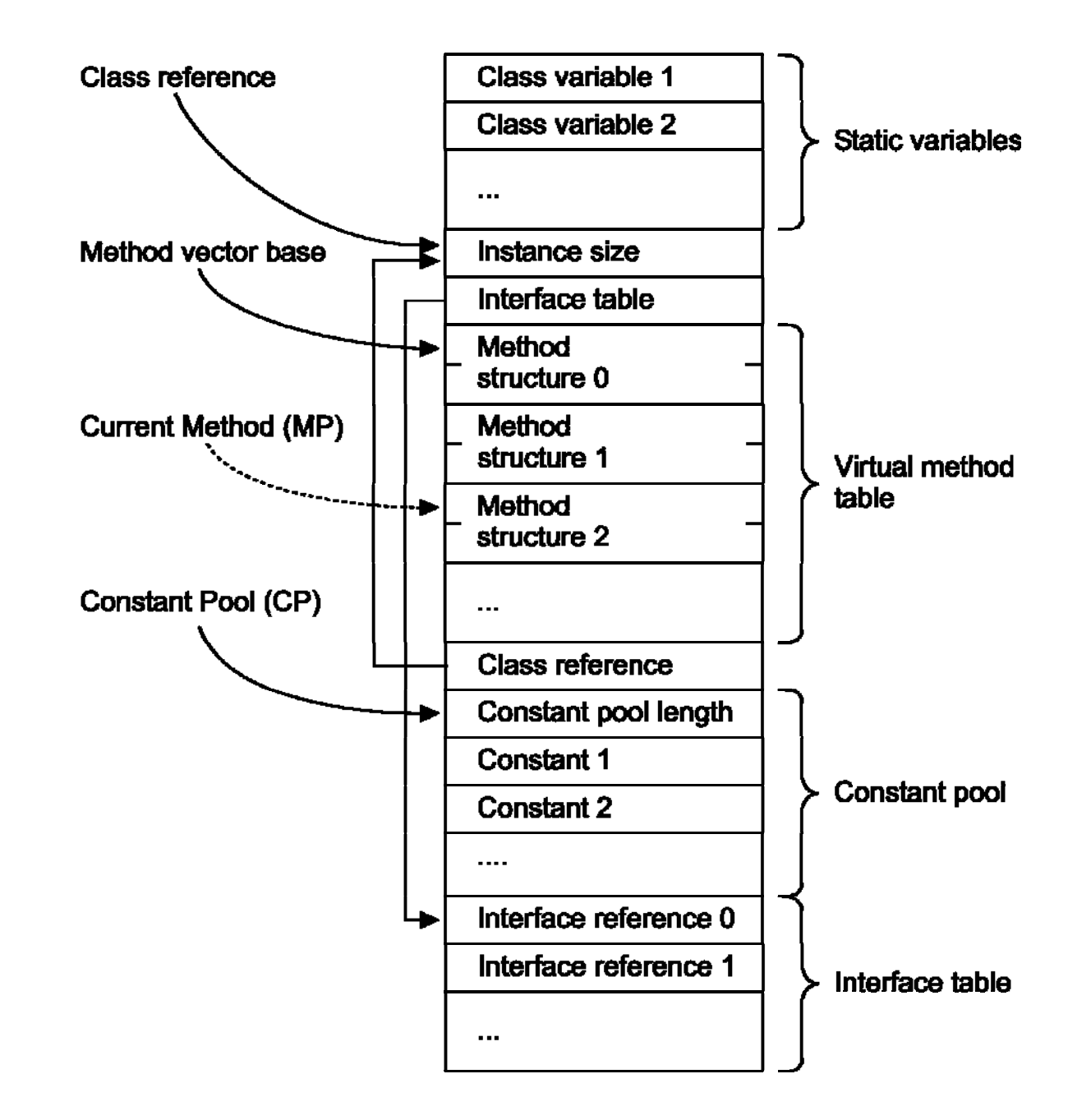

# Method Structure

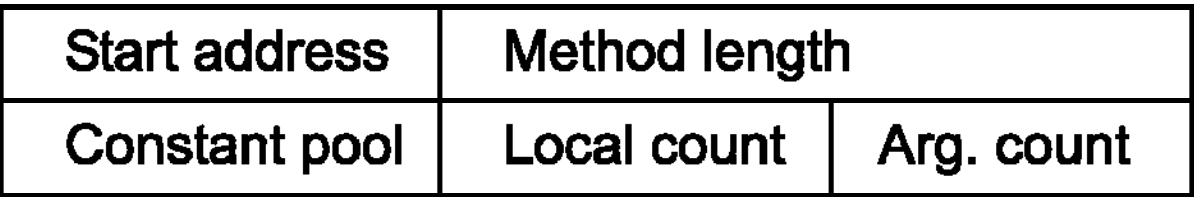

- $\mathcal{L}_{\text{max}}$  Information about a method
	- **Address**
	- **Length (for the cache)**
	- **Pointer to the constant pool of the class**
	- **Number of arguments and local variables**

Object Format

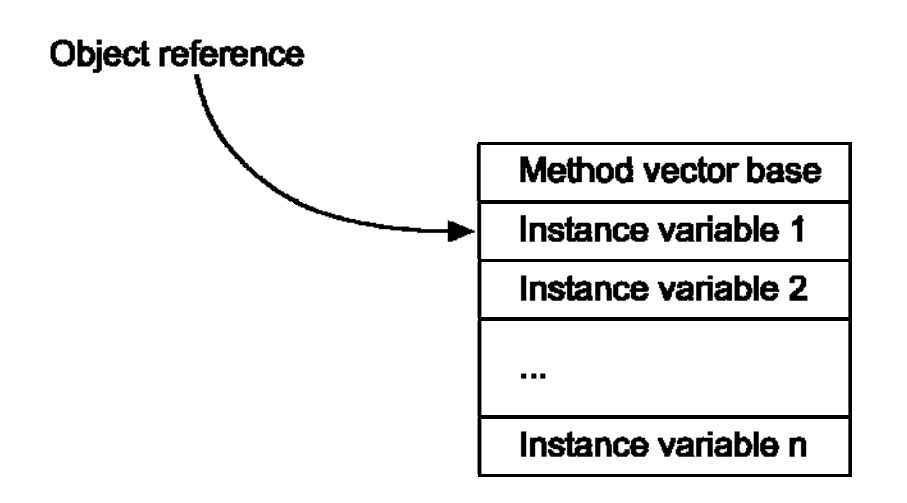

- **Direct pointer**
- **Handle possible**
- **Return pointer to** the class information

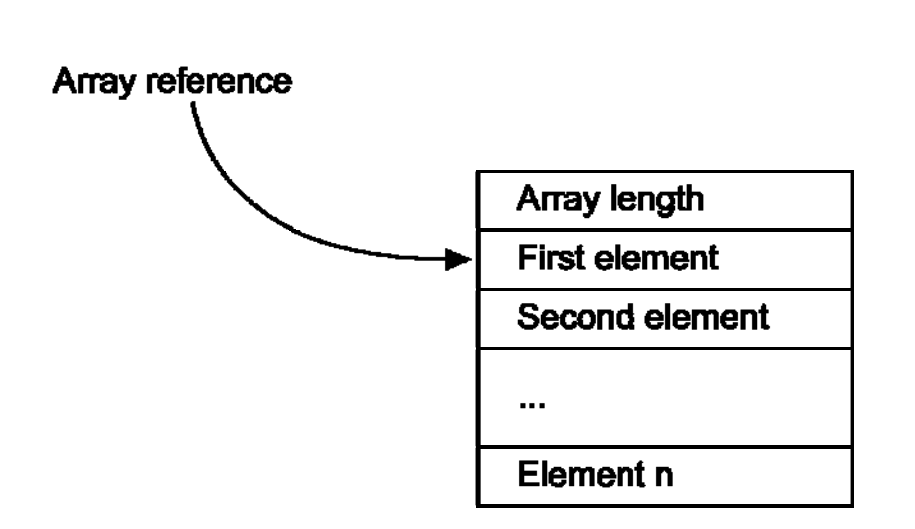

Array Format

- **Direct pointer**
- **Handle possible**
- **Length is needed**

# Constant Pool

- $\mathcal{L}^{\text{max}}_{\text{max}}$  Contains:
	- **Simple constants (e.g. 123, 0.345)**
	- **String constants**
	- **Class references**
	- **Field references**
	- **Nethod references**
- **All references are symbolic in the class file**
- **References can and should be converted to** direct pointers

### Runtime Data Structures

- **PC** program counter
- **Operand stack** 
	- SP stack pointer
	- VP variable pointer
- **MP** method pointer
	- **Reference to the method structure**
- CP constant pool
	- **Current constant pool**

#### Parameter passing

```
int val = foo(1, 2);
...public int foo(int a, int b) {
    int c = 1;
    return a+b+c;
}
```
The invocation sequence:

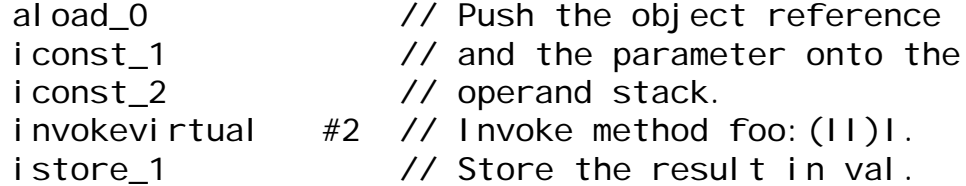

#### public int foo(int,int):

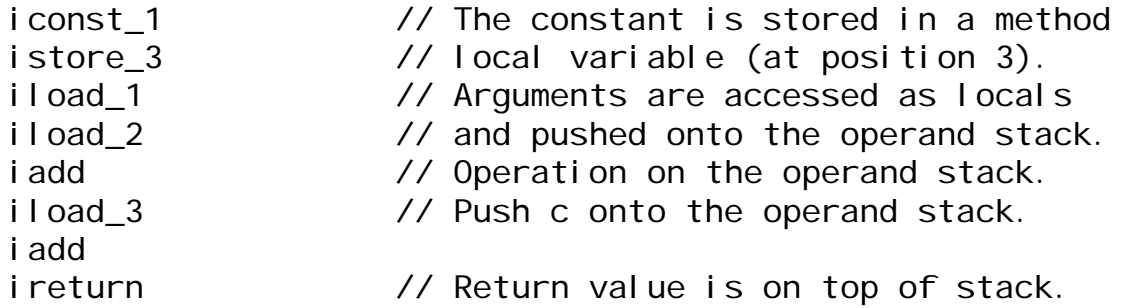

The Java virtual machine 1988 and 1988 and 1988 and 1988 and 1988 and 1988 and 1988 and 1988 and 1988 and 1988 and 1988 and 1988 and 1988 and 1988 and 1988 and 1988 and 1988 and 1988 and 1988 and 1988 and 1988 and 1988 and

#### Stack on Method Invocation

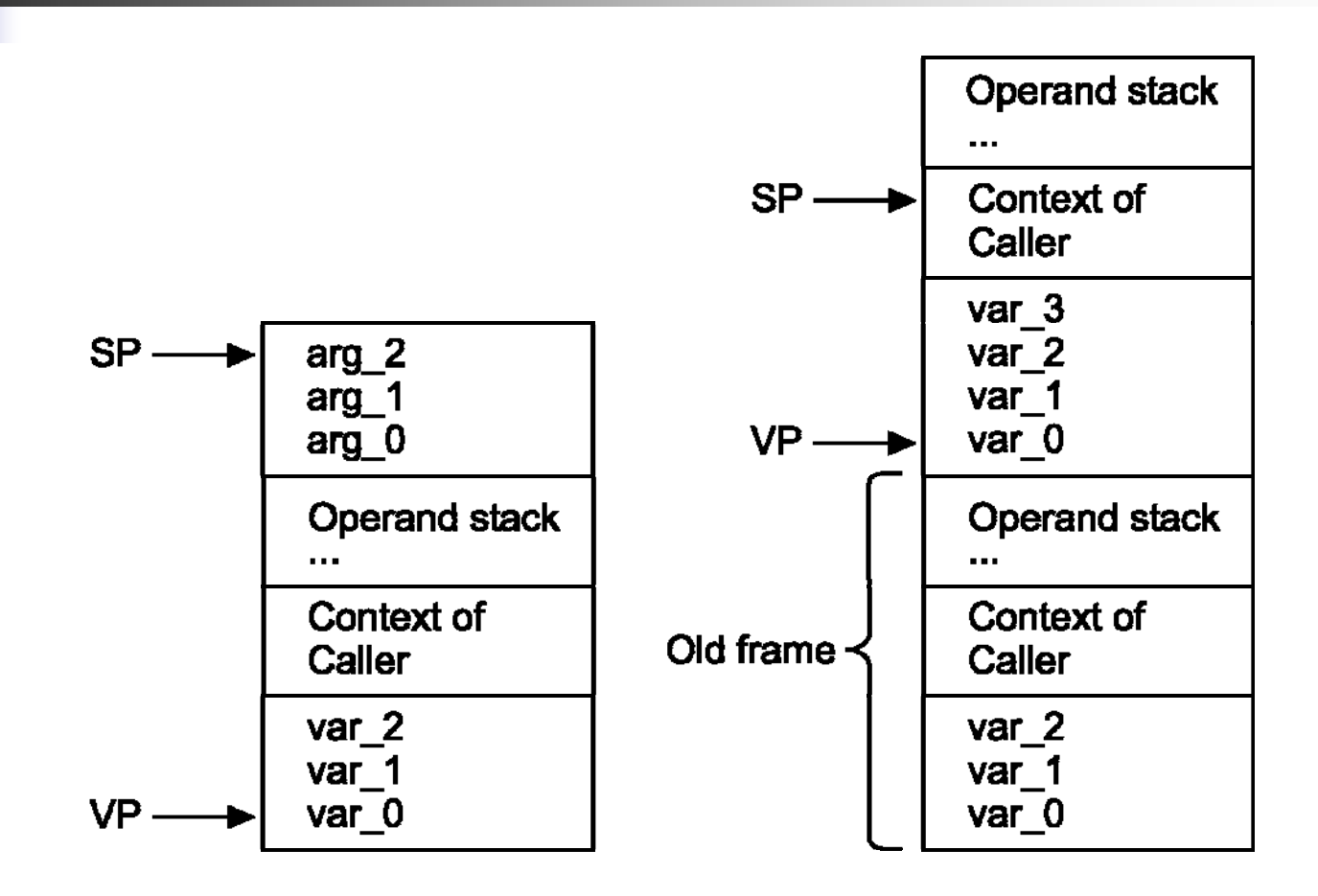

# **Summary**

- The JVM defines an instruction set Bytecodes
- **Simple, typed stack instructions**
- **Complex, such as object creation**
- **STATE OF STATE OF STATE OF STATE OF STATE OF STATE OF STATE OF STATE OF STATE OF STATE OF STATE OF STATE OF S** Implementation details are not defined
- **Nethod invocation suggests a common** stack

# More Information

- JOP Thesis: p 7-16, p 55-64, p 78-82
- **Number 19 Norther Steart Post Control 18 Northero Entire Control 18 Northero Entrepreneurance Control 18 Northero** Taivalsaari, seminar notes
- **Tim Lindholm and Frank Yellin.** The Java Virtual Machine Specification. Addison-Wesley, 1999, [JVMSpec](http://java.sun.com/docs/books/vmspec/2nd-edition/html/VMSpecTOC.doc.html).